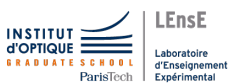

# TD14

# TD 14 / GÉNÉRER UN SIGNAL PÉRIODIQUE

Correction

# Exercice 1 - Génération de signaux numériques

# Notions abordées

```
\triangleright Génération d'un signal à l'aide d'un microcontroleur.
```
On souhaite obtenir un signal sinusoïdal à une fréquence de 5 kHz.

1. Proposez une solution  $\ll$  simple  $\gg$  pour répondre à ce cahier des charges (sans utiliser de GBF).

# Réponse

On peut utiliser un signal carré, généré par un microcontroleur par exemple :

Code utilisant un ticker pour générer des interruptions à intervalle régulier :

```
DigitalOut signal(D10);
Ticker tik ;
void gene signal(void){
  signal = !signal;}
int main() {
  tik.attach(&gene signal, 0.0001) ;
     //frequence de 10 kHz pour demi-periode du signal
  while(1);
}
```
# Réponse

On filtre ensuite ce signal carré, avec un filtre actif d'ordre 2 par exemple ou un filtre à capacité commutée d'ordre plus élevé. La fréquence de coupure doit être d'environ 5 kHz (pour ne conserver que le fondamental du signal carré).

On s'intéresse au schéma fonctionnel suivant :

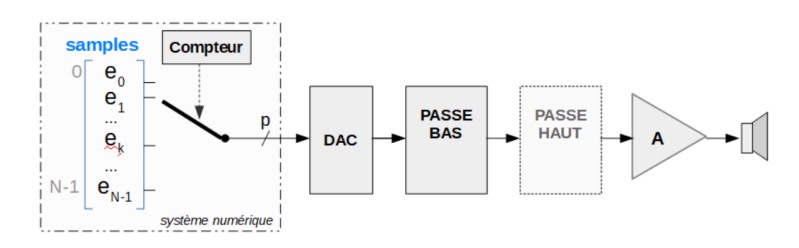

2. Expliquez à quoi servent les différents blocs.

# Réponse

Dans le système numérique, on utilise un tableau de données de  $N$  échantillons.

On génére ensuite un **compteur à une cadence donnée** (fréquence égale  $F_e$  à la fréquence voulue du signal périodique  $F_{sig}$  multipliée par le nombre d'échantillons à générer par période N) pilotant un multiplexeur permettant d'amener successivement chacun des échantillons au convertisseur numérique-analogique (DAC ou CNA).

Les échantillons numériques sont ensuite **convertis par ce DAC** (qui peut être interne sur certains microcontroleurs), générant ainsi une tension analogique.

Le filtre Passe-bas est un filtre de reconstruction, permettant de supprimer les composantes fréquentielles liées à l'échantillonnage. On le prendra égale à  $F_e/2$  (ou moins - avec  $F_e$  la fréquence d'échantillonnage).

Le filtre **Passe-haut** peut servir à supprimer une éventuelle composante continue ajoutée pour réaliser la conversion numérique-analogique (la plupart du temps limitée à des tensions uniquement positives et ne permettant pas de traiter des signaux alternatifs ou à composante moyenne nulle).

On souhaite un minimum de 16 points par période.

3. Quelle est la fréquence minimale à laquelle doivent être produits les échantillons ?

# Réponse

Si on souhaite un signal à  $F_{sig} = 5$  kHz en sortie, il faut avoir une fréquence d'échantillonnage de  $F_e = N \cdot F_{sig} = 80$  kHz.

4. Proposez une méthode pour générer le tableau d'échantillons.

# **Réponse**

Mathématiquement, on souhaite avoir une période d'un signal sinusoïdal sur 16 points. On va donc remplir un tableau de nombres réels avec les valeurs suivantes :

$$
tab[i] = \sin \frac{2 \cdot \pi \cdot i}{N}
$$

pour i allant de 0 à 15.

# Exercice 2 - Multiplexeurs / Démultiplexeurs

#### Notions abordées

. Etude d'un composant standard de la logique combinatoire

On souhaite utiliser un système de multiplexage pour pouvoir transporter des informations numériques à l'aide d'un minimum de fils de transmission (voir schéma suivant - pour 4 émetteurs et 4 récepteurs).

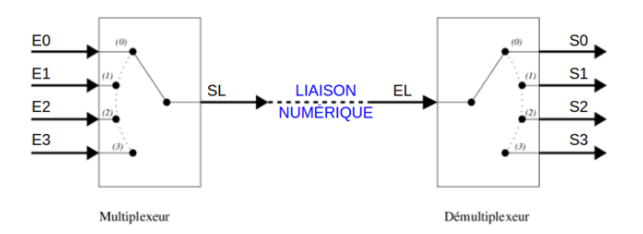

La ligne sera alors occupée par chacun des émetteurs de manière équitable (à savoir 1/4 du temps pour le cas de 4 émetteurs). On parle alors de multiplexage temporel.

- 1. Rappelez le fonctionnement d'un multiplexeur et d'un démultiplexeur. On s'intéressera en particulier aux entrées de contrôle (non présentes sur le schéma).
- 2. Quel élément faut-il alors ajouter pour que l'entrée E0 soit systématiquement transmise à la sortie S0, l'entrée E1 à la sortie S1, etc. ?
- 3. Si on souhaite transmettre les informations à une vitesse de 40 MHz, à quelle vitesse doit-on faire changer les entrées du multiplexeur et les sorties du démultiplexeur ?
- 4. Quels signaux doivent également être transmis entre l'émetteur et le récepteur ?

# Logique combinative et technologies  $\partial \Omega$

# $113$

# Exercice 1

- an un multiplexeur permet de chasir 1 entrée parmi N et de la positionner sur la sortie. Tolem avec un démux mais à l'envers.
	- Pour sélectionner parmi  $N = 2^P$  entrées, il faut alors p entrées de sélection

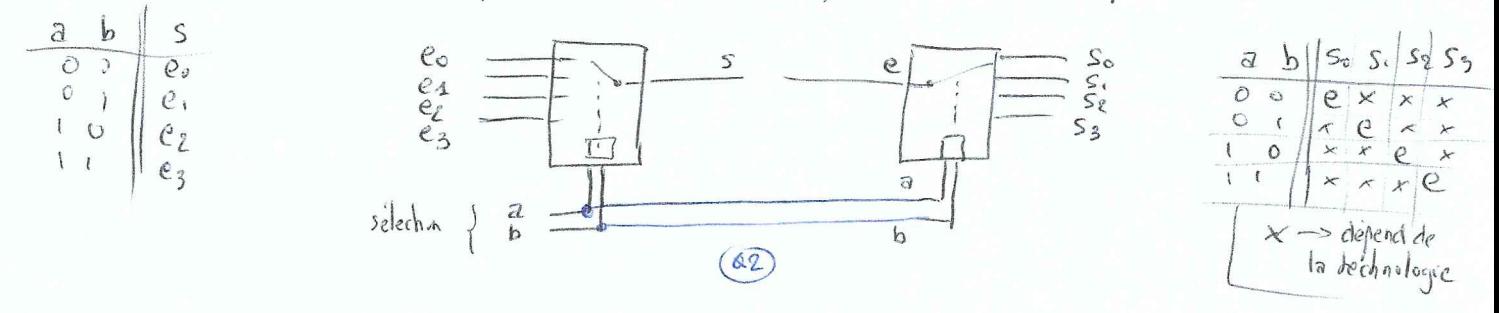

Si on souhaile que Bo soit toujours fransmire à so, il faul que les entrèes  $Q2)$ de selection soient communes. Il faudra donc transmottre les informations  $a$  et b.

Pour que successivement on envoie es sur so, puis en sur sa ... il faut azouter un compteur sur 2 bits

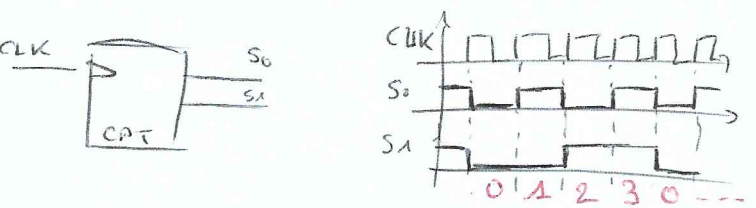

Si on souhaite transmettre es vers so à horsty et de viene pour les  $Q_3$ 3 autres, nous utiliserons le principe du <u>multiplexage</u> tempores

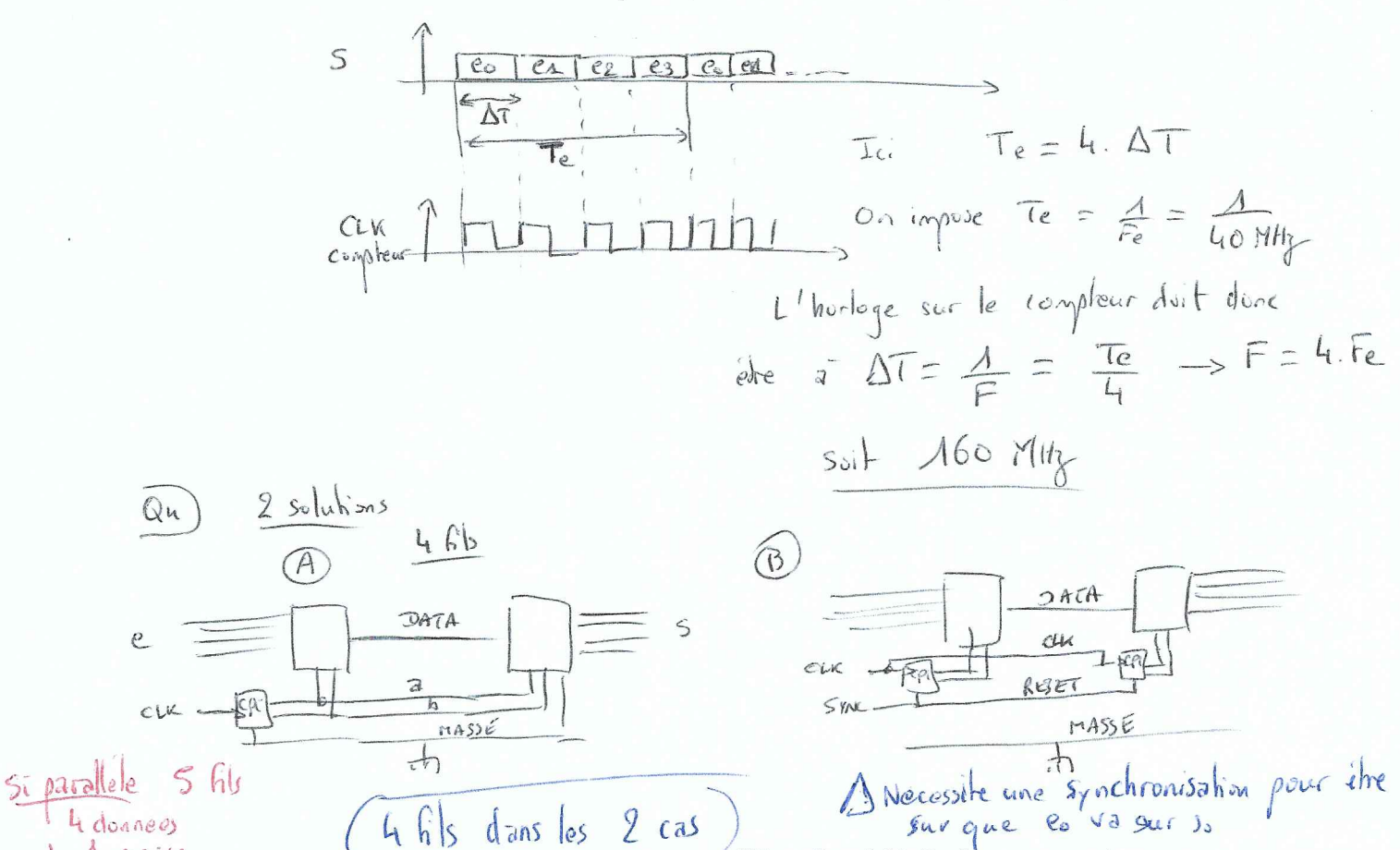

4 donnees

### Exercice 3 - Compteur / Diviseur de fréquence

# Notions abordées

 $\triangleright$  Etude des composants standards de la logique séquentielle

# Bascule D / Séquentielle

On donne la « table de vérité » d'une bascule D ci-dessous.

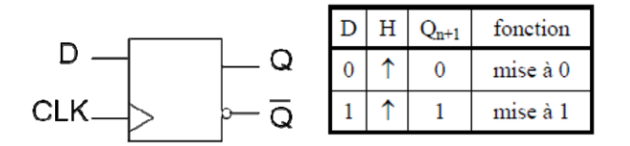

Pour un chronogramme de D comme le suivant (avec ici une horloge périodique), tracer superposé au diagramme de D le chronogramme de la sortie, Q(t), d'une autre couleur de crayon . Y a-t-il besoin de tracer l'autre sortie ?

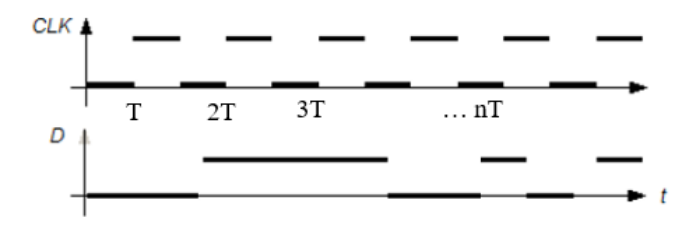

# Mise en cascade

On cascade deux bascules D comme suit :

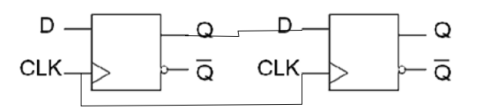

- 1. Montrez le fonctionnement de ce système. Quel est son rôle ?
- 2. Généralisez à N bascules.

On boucle à présent une bascule  ${\cal D}$  sur elle-même.

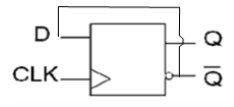

- 3. Quelle est la fréquence observée sur la sortie Q si CLK est périodique ? Dépend-elle du rapport cyclique de CLK ?
- 4. Que se passe-t-il si on cascade plusieurs blocs de ce type? Généralisez à N bascules.

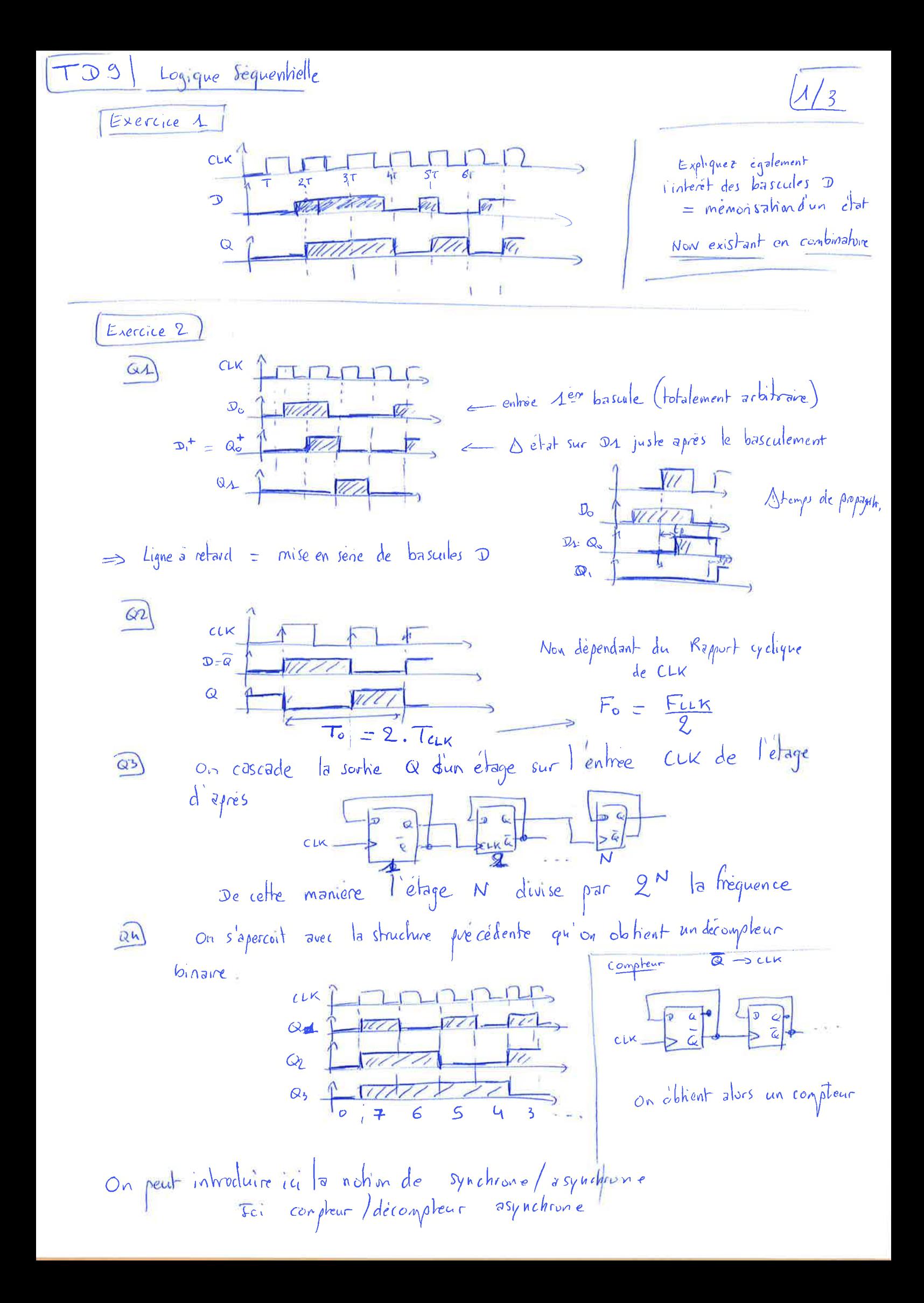

# Exercice 4 - Fonctionnement d'un Ticker

# Notions abordées

 $\triangleright$  Étude de compteurs paramétrables

On s'intéresse au schéma ci-après :

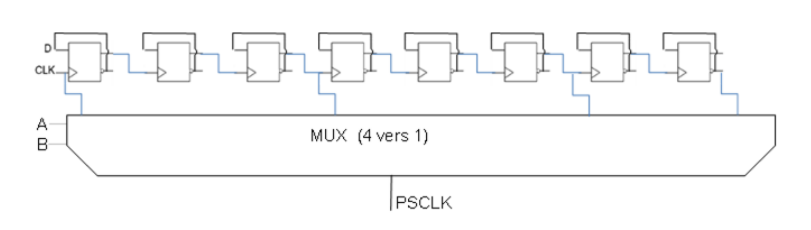

1. Que fait le dispositif  $\ll$  PSC  $\gg$  au signal CLK en fonction des deux entrées du MUX, A et B ? (huit bascules D avec sorties Q et complémentaire)

On s'intéresse à présent au système suivant :

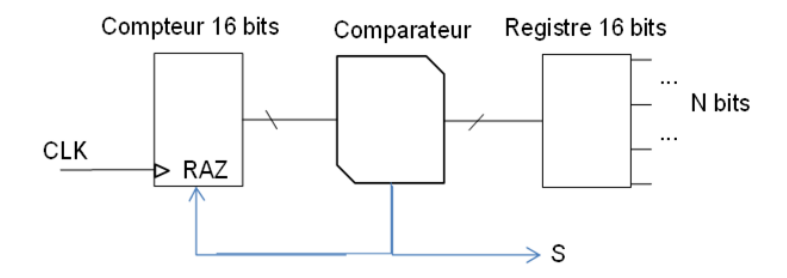

- 2. Que produit sur sa sortie S le dispositif CNTN ci-contre en fonction de CLK et de N ? On implémente la chaine suivante : fo=CLK puis PSC(AB) puis CNTN(b15...b0) puis signal S La fréquence de l'horloge d'entrée est fo= 14 MHz.
- 3. Quelles sont les fréquences accessibles sur S via le choix de N, pour ABb= 00 ? Même question pour les trois autres choix de ABb ?
- 4. Combien de façon y a-t-il de réaliser les fréquences de signal S suivantes : fS=200 Hz, 20 Hz, 2 Hz ?
- 5. Quel est l'avantage (en termes de marge de modification) de viser la plus grande division de PSC ? de viser la plus petite ?

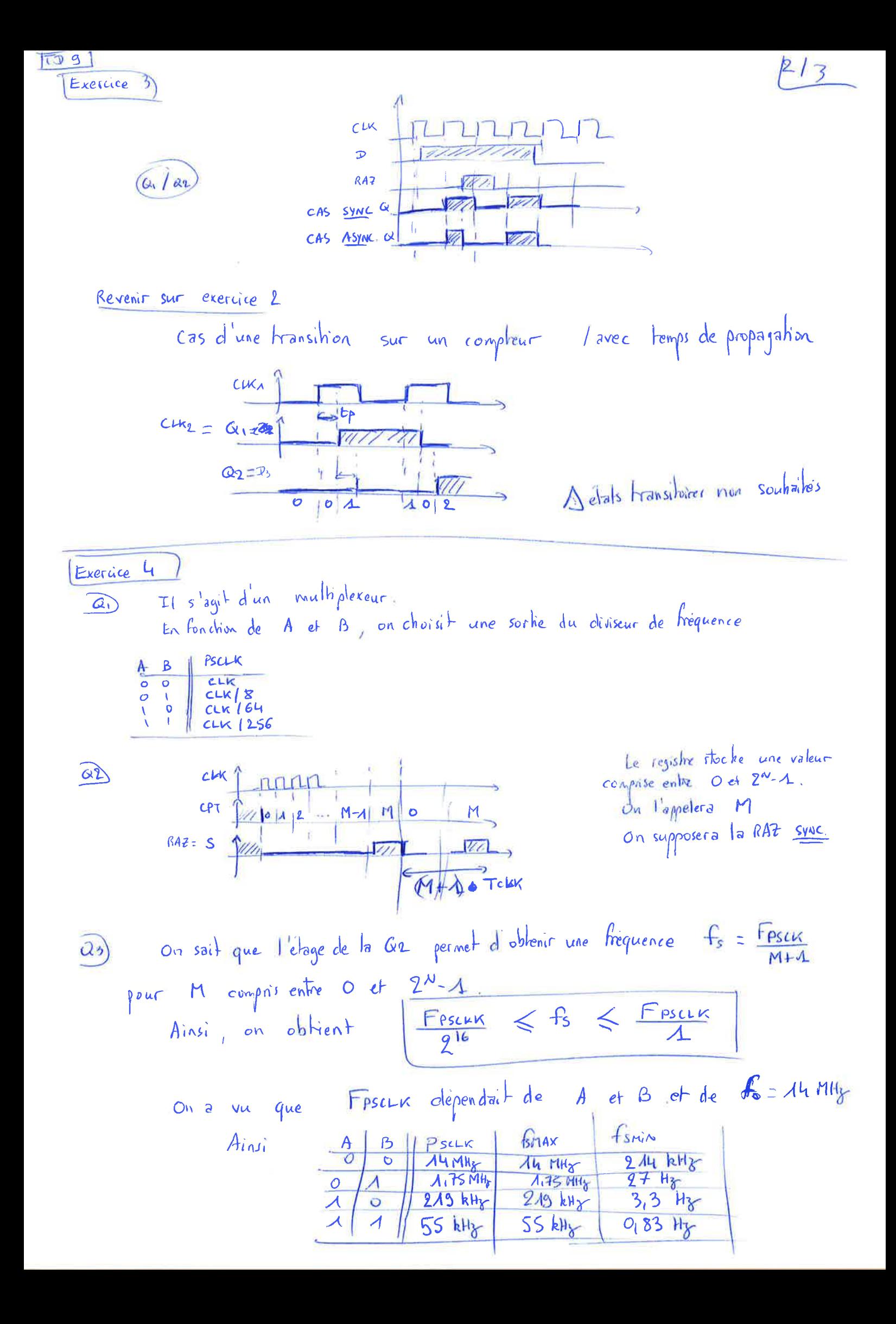

A NE PAS TRAITER

# (Exercice 5)